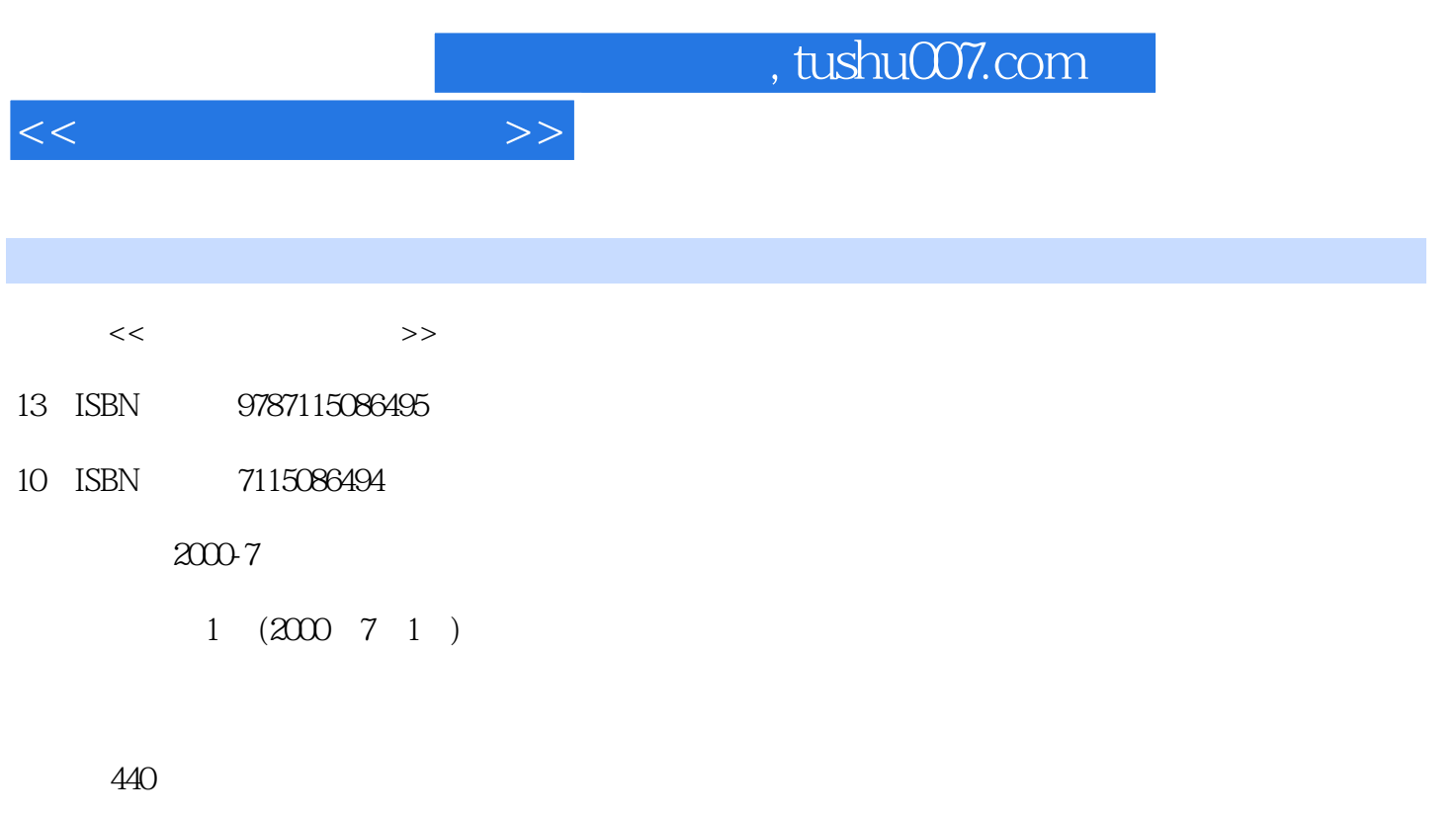

字数:706000

extended by PDF and the PDF

更多资源请访问:http://www.tushu007.com

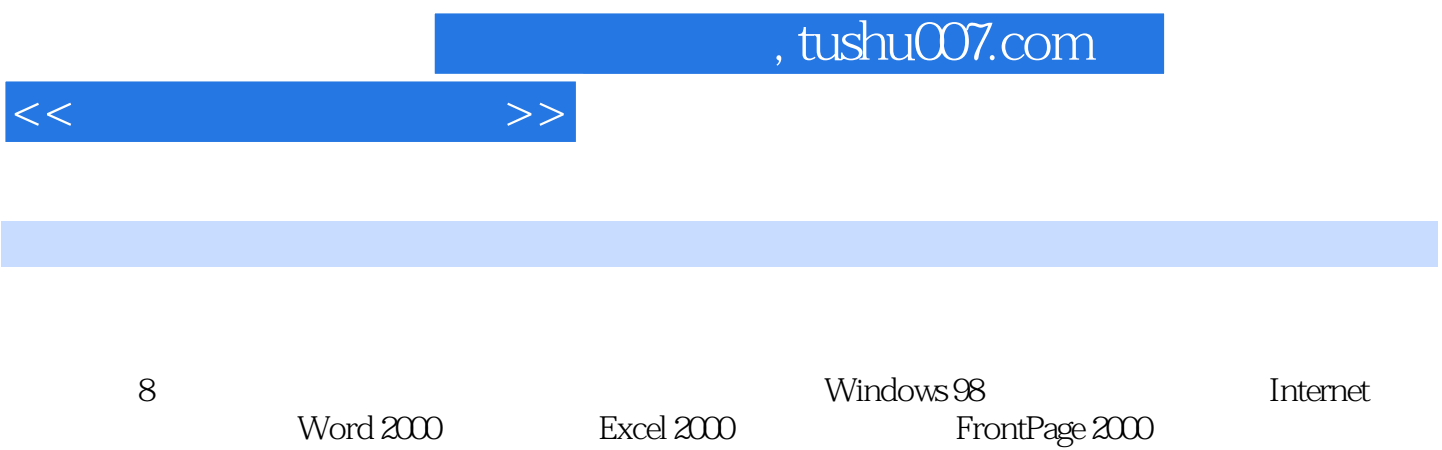

 $\sim$  tushu007.com

 $1.1$  1.1.1  $1.1$   $1.1.2$   $1.1.3$  $1.1.4$  1.2  $1.2$   $1.21$   $1.22$   $1.3$  $1.31$   $1.32$   $1.4$ 1.4.1 1.4.2 1.4.3 1.4.4 1.4.5 CPU 1.4.6 1.4.7 1.4.8 1.4.9 1.4.10 1.4.11 1.4.11  $1.4.12$   $1.4.13$   $1.4.14$   $1.5$   $1.5.1$  $1.52$   $1.53$   $1.6$   $1.61$   $1.62$  $1.63$  1.7  $1.7$   $1.71$   $1.7.2$  $1.7.3$   $1.8$   $1.81$   $1.82$  $1.83$  1.84  $1.84$  1.85  $1.86$  1.87 1.9 1.9 2 Windows 98 2.1 Windows 98 2.1.1 Windows 98 2.1.2 Windows 98 2.1.3 Windows 98 2.1.4 Windows 98 2.1.5 Windows 98 2.1.6 Windows 98 2.2 Windows 98 2.2.1 2.2.2 2.2.3  $2.24$  2.3  $2.31$   $2.32$  2.3.3  $24$  2.4.1  $242$  2.4.3  $244$  2.45  $246$  2.47  $248$  2.49  $2410$   $2411$  $2412$  2.4.13  $2413$  2.5  $251$  $252$  2.5.3 2.5.4 2.5.5 2.5.6 2.5.7  $26$  2.6.1 2.6.2 2.6.2 2.6.3 264 265 27 27.1 Windows 98  $27.2$   $27.3$   $27.3$   $27.4$   $27.5$   $27.6$  $27.7$  2.7.8  $27.9$  2.8  $28$  3  $W$ indows 98  $31$   $31.1$   $31.2$ 3.1.3 32 Windows 98 3.2.1 Windows 98 3.2.2  $\frac{3.22}{2.1}$ 3.3 Windows 98 3.3.1 CD 3.3.2 3.3.3 3.3.3 3.34 3.35 MIDI 3.4 3.41  $342$  3.5  $351$   $351$   $352$ 3.5.3 3.6 3.6 4 Windows 98 4.1 Internet 4.1.1 Internet 4.1.2 TCP/IP 4.1.3 IP 4.1.4 4.2 4.2.1 4.2.2 SLIP/PPP 4.2.3 4.3 Internet 4.3.1 4.3.2 4.3.3 TCP/IP 4.3.4 TCP/IP 4.3.5 4.3.6  $437$  4.4  $441$  4.4.2  $443$  $4.44$  4.4.5  $4.46$  4.4.7 4.48 4.5 WWW 4.5.1 4.5.2 URL 45.3 IE 46 E-mail 4.6.1 46.2 E-mail 4.7 5 Word 2000 5.1 Word 2000 5.1.1 Word 2000 5.1.2 5.1.2  $51.3$   $51.4$   $51.5$   $52$  Word 2000  $521$   $522$  $524$   $525$   $526$   $527$  $53$   $531$   $532$ 5.33 5.34 5.35 5.36 5.36  $537$   $54$   $541$ 

*Page 3*

<<电脑技能速培教程>>

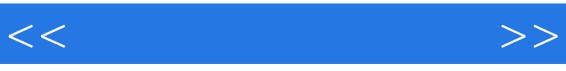

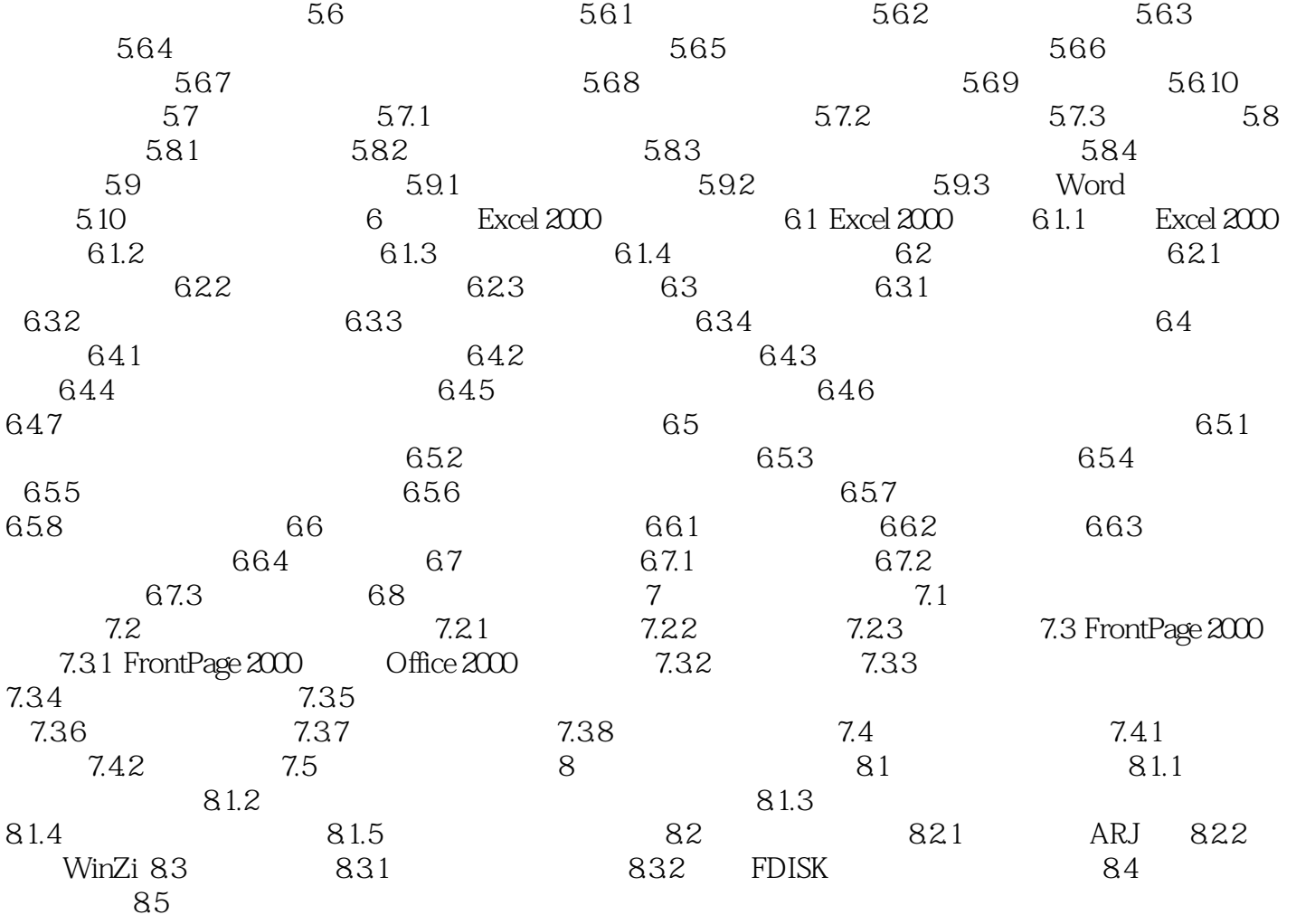

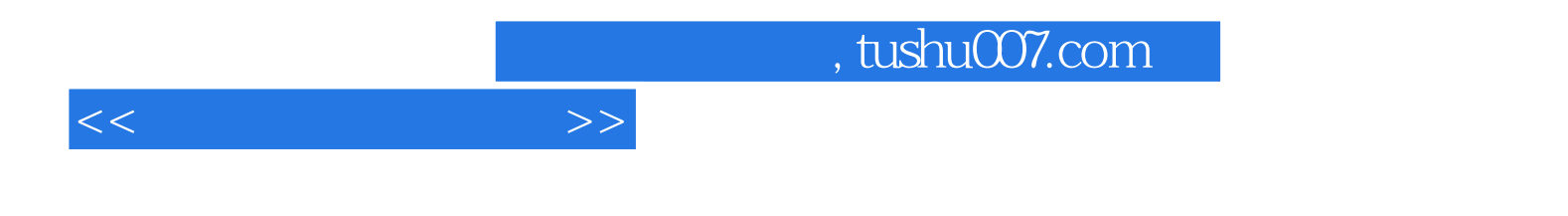

本站所提供下载的PDF图书仅提供预览和简介,请支持正版图书。

更多资源请访问:http://www.tushu007.com